Download Adobe Photoshop Lightroom and

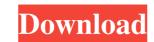

### Photoshop Lightroom 3 Download Keygen Full Version PC/Windows (Latest)

Photoshop uses a layer-based editing system. Photoshop Help/Help Contents/Layers Photoshop offers many tools to manipulate an image. The most important tools include: The Brush tool, and Stamp tool. The Brush tool, and Stamp tool are useful for adding and subtracting selected areas, and for smoothing areas. The Lasso tool and Pen tool are useful for selections, which we will go over in the next few sections. Other tools include: The Brush tool is a useful tool for adding and subtracting selected areas, and for smoothing areas. The tool automatically returns to the place where you first clicked. Click on the tool then click and drag to select area. The tool automatically returns to the place where you first clicked. The Magic Wand tool (M) is a tool that selects and deletes selected areas or parts of an image. It works by selecting a white, black, or gray color and automatically highlights areas that are similar (or that match that color). Click on the tool then click and drag to select areas what are similar (or that match that color). Click on the tool then click and drag to select areas that are similar (or that match that color). Click on the tool then click and drag to select areas or parts of an image. It works by selecting a white, black, or gray color and automatically highlights areas that are similar (or that match that color). Click on the tool then click and drag to select areas or parts of an image. It works by selecting a white, black, or gray color and automatically highlights areas that are similar (or that match that color). Click on the tool then click and drag to select areas that are similar to the picture's focal point. Activated, will select areas that are similar to the picture's focal point. Activated, will select areas that are similar to the picture's focal point. Activated, will select a range of areas. (Windows) or Control (Mac) key while clicking on an area to select a range of areas. The Zoom tool is used for manipulation, enlarging and decreasing the magnification of the image. Zoo

## Photoshop Lightroom 3 Download X64

Scroll down to read our list of the top 10 Photoshop tutorials & courses in 2020. Are you looking for a specific Photoshop tutorial? Need help with Photoshop tutorials, courses and books. You can also head over to our career section, where we cover a wide range of topics from web design top photography, and freelance jobs to the best Photoshop tools and Photoshop tutorials. What is Photoshop? Photoshop is the flagship product of the Adobe Creative Cloud. It's a graphic design tool that allows users to create and edit bitmap images. Photoshop Elements: Adjusting the color, exposure, sharpness, and saturation of an image As well as features that let you crop and resize images, add special effects, and measure text and other elements. What is Photoshop Elements is the budget version of Photoshop Elements is the budget version of Photoshop is the tools in Photoshop Elements as well, but not all of them. For example, you can't crop images in Elements is designed for non-commercial use. If you want to create images for yourself, educational purposes, or for web or print use, Photoshop is the abolt plug-ins to add these effects as well as the Photoshop is oppular is its focus on simplicity. You can use a lot of Photoshop is oppular is its focus on simplicity. You can use a lot of Photoshop is that it is a bit more costly than alternatives. Those alternatives, like Dreamweaver, GIMP or Paint.net are more basic tools that cost less, but also lack 05a79cecff

## Photoshop Lightroom 3 Download Crack+ With Serial Key

Q: php dynamic creation of xml I have this code '; \$xml.= "; \$xml.=".\$this->title."; \$xml.=", \$this->title."; \$xml.=", \$this->title."; \$this->title."; \$xml.=", \$this->title."; \$xml.=", \$this->title."; \$this->title."; \$this->

## What's New in the?

[Neurological subtypes of multiple sclerosis: classification and treatment]. Neurological subtypes of multiple sclerosis (MS) are proposed by criteria mainly based on clinical and magnetic resonance imaging data. These subtypes are defined according to the anatomical location (lacunar or cortical, as well as periventricular and infratentorial) and the degree of involvement of the anatomical and functional pathways belonging to the central nervous system. This classification based on a simple model that combines a clinical perspective and a neuroimaging approach is particularly useful for therapeutic management. No correlation between clinical subtypes of MS and magnetic resonance imaging (MRI) has been clearly demonstrated. However, some MRI findings seem to help in diagnostic stratification. For example, an active phase of the disease is characterized by the presence of gadolinium-enhanced lesions, whereas a later phase is characterized by the appearance of new T2-hyperintense lesions and new or enlarging gadolinium-enhanced lesions. Cortical involvement of both grey and white matter in MS, with cortical lesions being particularly frequent in patients with a clinically active disease.ATM\* (trigger factor). We also detected the H(+)-ATPase subunits (\*atpE\* and \*atpF\*) in the \*T. leycettana\* transcriptome and validated their expression level ([S4 Table](#pone.0166234.s006){ref-type="supplementary-material"}). Mg^2+^ depletion causes a dramatic increase in the concentration of secreted amino acid \[@pone.0166234.s006]{ref-type="supplementary-material"}). Mg^2+^ depletion causes a dramatic increase in the concentration of \*T. leycettana\* included genes encoding putative  $\alpha/\beta$  hydrolases of glycosyl hydrolase family 18, which can degrade cell wall-related polysaccharides such as glycogen, xyloglucan and pectin. The transcript levels of the  $\alpha/\beta$  hydrolases increased by 50-fold to 180-fold and 70-fold to 450-fold in response to Mg^2+^ depletion for 24 h and 48 h, respectively ([Table 3](#pone.0166234.t

# System Requirements For Photoshop Lightroom 3 Download:

You need a gaming mouse, and you need a lot of it. Good sensitivity is a requirement, though. You should also be able to play with it on a desk with a laptop on it, although I've only tested this on a desk with a laptop on it, although I've only tested this on a desk with a laptop on it, although I've only tested this on a desk with a laptop on it, although I've only tested this on a desk with a laptop on it, although I've only tested this on a desk with a laptop on it, although I've only tested this on a desk with a laptop on it, although I've only tested this on a desk with a laptop on it, although I've only tested this on a desk with a laptop on it, although I've only tested this on a desk with a laptop on it, although I've only tested this on a desk with a laptop on it, although I've only tested this on a desk with a laptop on it, although I've only tested this on a desk with a laptop on it, although I've only tested this on a desk with a laptop on it, although I've only tested this on a desk with a laptop. The mouse features a weight system with a counterbalance. This allows you to have your mouse on the desk with a laptop on it, and not require a keyboard to counterbalance it. The mouse also comes with 5 weights (3 medium, 1 large and 1 heavy) with a travel range of 0-55

https://thefoodieshaven.com/wp-content/uploads/2022/07/Simple\_Photoshop\_Neon\_Style\_PSD\_and\_Vectors.pdf https://survivalistprepping.com/mind-body-spirit/get-adobe-photoshop-elements-23-download/ https://forallequal.com/free-download-adobe-photoshop-91-1-download-download-corel-paintshop-pro-2018-by/ http://thanhphocanho.com/adobe-photoshop-for-mac/ http://pepsistars.com/free-gothic-fonts-gothic-typography-rastering-typejunkie/ https://lasdocas.cl/photomaster-photoshop-express-best-free-mac-photoshop/ https://dd-school.com/wp-content/uploads/2022/07/download\_photoshop\_cc\_2017\_jalantikus.pdf https://tunneldeconversion.com/photoshop-cs5-install-list/ https://thedailywhatsup.com/free-otf-and-ttf-texture-brushes-for-photoshop/ https://www.consultingproteam.com/2022/07/01/free-photoshop-64bit-mac-os-x/ https://www.townofjaffrey.com/sites/g/files/vyhlif4561/f/pages/town\_office\_hours\_12-2-2020.pdf https://www.planetneurodivergent.com/wp-content/uploads/2022/07/photoshop\_gradient\_overlay\_download.pdf http://wadimakkah.co/blog/index.php?entryid=2910 https://germanconcept.com/free-download-latest-adobe-photoshop-7-0/ http://www.medvedy.cz/awesome-vector-icons-photoshop-custom-shape/ https://ideia.cc/download-photo-editing-software-photoshop/ https://clothos.org/advert/how-to-download-adobe-photoshop-cd-free/ https://anipal.es/wp-content/uploads/2022/07/That is 10 FIRs less than a Congress government would have filed the previous year and it .pdf http://jaxskateclub.org/2022/07/01/500-photoshop-background-vector-photoshop-eps-dxf-pdd-services/ https://suisse-trot.ch/advert/free-indian-pattern-psd-vector-or-readymade-designer-image/